**Registry Toolkit Crack (April-2022)**

#### [Download](http://evacdir.com/cinnamom/ZG93bmxvYWR8QTlMTVdsMk9IeDhNVFkxTkRVeU1qRXhNSHg4TWpVM05IeDhLRTBwSUhKbFlXUXRZbXh2WnlCYlJtRnpkQ0JIUlU1ZA/lintons.UmVnaXN0cnkgVG9vbGtpdAUmV/nicki?immanence&)

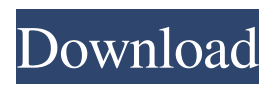

Registry Toolkit is a registry editing application that allows you to view and edit the Windows Registry. Features - Windows Registry Editor from Windows Explorer - Windows Explorer integration - Allows you to view and edit the Windows Registry from Windows Explorer - Keeps the Windows Registry clean from unnecessary entries -

Automatic updates - Uses Unicode - Advanced search - Open and Edit keys - Show keys in alphabetical order - Edit in ASCII - Search files in registry - Search and edit values - Replace values - Backup registry - Multiple value replace - Create, open and edit values - Delete values - Create, open and edit keys - Delete keys - Diff and compare registry - Edit values and keys - Open and close

registry - Search files in registry - Restore registry - Restore registry from backup - Revert to previous values - Revert to previous keys - Revert to previous value - Revert to previous key - Free/Reset the Windows Registry - Edit advanced values - Export advanced values - Export values to file - Export keys to file - Export keys to file - Export values to file - Export files to disk - Export folder to disk -

Export folder to disk - Import values from file - Import values from disk - Import files from disk - Import files from disk - Fix missing values - Fix missing keys - Fix missing file - Fix missing folder - Fix missing value - Fix missing file - Fix missing folder - Import registry from file - Backup registry from file - Restore registry from backup - Import registry from file - Backup registry from file - Restore

registry from backup - Export registry to file - Export registry to disk - Import registry to file - Export registry to disk - Import registry to file - Export registry to disk - Export folder to disk - Import registry to file - Backup registry to file - Restore registry from backup - Import registry to file - Backup registry to file - Restore registry from backup - Export registry to file - Export folder to disk

- Import registry to file - Backup registry to file - Restore registry from backup - Import registry to file - Backup registry to file - Restore registry from backup - Export registry to file - Export folder to disk - Import registry to file - Backup registry to file - Restore registry

**Registry Toolkit Activation Key Free Download [Mac/Win] [Latest-2022]**

### A macro is a set of several keystrokes that are

assigned a meaning. When you press a certain combination of keystrokes, it generates a set of operations which are to be carried out in a short period of time. The application supports most of the standard shortcuts for computer users. You can use it to perform certain operations, which include: Copy, paste, edit, copy the clipboard, paste, cut, copy the clipboard, paste, delete, rename,

# move, delete a file, convert to 8 bit, convert to 16 bit, convert to 32 bit, split a file, join, compress and decompress. The application also supports Unicode and multilingual options. Once you've created a macro, you can keep it on your computer, email it to yourself, or store it in a passwordprotected file. You can also search your existing macros. Simple and effective macro editor

# First, you need to install the application on your computer. Once you've done so, you can add new macros, edit existing macros, or simply convert a macro from one type to another. Each macro is a set of keystrokes, which are defined with a label and a text. When you press a certain combination of keys, it is treated as a single operation. After completing a macro, you can simply close it so that

you don't lose your changes. You can use macros to perform any of the operations that you might require on your computer. Once you've defined a macro, you can perform it anytime you need. Registry Macro: The application supports Unicode, can be easily customized, and supports most of the standard shortcuts that are used by most computer users. It also has a simple, yet

effective interface. Registry Toolkit is available for Windows 98 and up. The application is free to try out and has a 7-day trial period.Q: Why does this.update() not work? I was trying to update a state in React. I was expecting the state update to be shown on the screen, but it isn't. I don't know why? I have googled it and could not find any solution. Here is my code: import React, {

# Component } from'react'; class MyComponent extends Component { constructor(props) { super(props); this state  $=$  { id: '1' }; 77a5ca646e

**Registry Toolkit Crack Product Key Full**

**What's New in the?**

All in all, if you're tired of manually editing your registry library every time your operating system fails or needs to be tweaked, you might want to check Registry Toolkit out. It's lightweight, comes with a simplistic interface and can be easily handled by users who are familiar with registry operations. To

change the style or modify the appearance of the software, you may download the customized design templates from here. These templates are free of charge, so you don't have to pay for them. You can use the downloaded files to change your design elements. Besides that, you can also customize the Software License Agreement by adding your company logo and the Software License

Agreement in the License Information section. You can use the Software License Agreement for a few purposes. You can either change the background color, create your own background images or change the content of the License Agreement. You can also create a new License Agreement, which is optional. Description: Change the style or modify the appearance of the

software, you may download the customized design templates from here. These templates are free of charge, so you don't have to pay for them. You can use the downloaded files to change your design elements. Besides that, you can also customize the Software License Agreement by adding your company logo and the Software License Agreement in the License Information section. You

can use the Software License Agreement for a few purposes. You can either change the background color, create your own background images or change the content of the License Agreement. You can also create a new License Agreement, which is optional. Are you tired of opening a folder and then open the second and third folders in the folder? Do you want to quickly

organize the folders so that you can save time? If your answer is yes, then you have to check out the "Folder Organizer" application that is developed with the intent to help you save time by organizing your folders in a quick and efficient manner. Description: Are you tired of opening a folder and then open the second and third folders in the folder? Do you want to quickly organize the

folders so that you can save time? If your answer is yes, then you have to check out the "Folder Organizer" application that is developed with the intent to help you save time by organizing your folders in a quick and efficient manner. When you open a folder, the right side of the window will appear with the folders, which are organized by date, type and size. All you have to do is to simply drag and drop the

desired folder. Description: When you open a folder, the right side of the window will appear with the folders, which are organized by date, type and size. All you have to do is to simply drag and drop the files or folders that you want to move into the desired

files or folders that you

want to move into the

**System Requirements:**

# Windows 10 Windows 8 Minimum: OS: Windows 7 64-bit Service Pack 1 CPU: 2.66 GHz RAM: 2 GB Graphics: DirectX 9 Compatible Video Card

#### Related links:

<https://excellencestars.com/wp-content/uploads/2022/06/Pixi.pdf> <https://www.mycoportal.org/portal/checklists/checklist.php?clid=1476> [https://chgeol.org/wp-content/uploads/2022/06/IE\\_New\\_Window\\_Maximizer.pdf](https://chgeol.org/wp-content/uploads/2022/06/IE_New_Window_Maximizer.pdf) [https://www.colourwarehouse.com/wp-content/uploads/2022/06/Free\\_Startup\\_Manager.pdf](https://www.colourwarehouse.com/wp-content/uploads/2022/06/Free_Startup_Manager.pdf) <https://osteocertus.com/wp-content/uploads/2022/06/fynbfre.pdf> [https://theknotwork.com/wp-content/uploads/2022/06/Bloomers\\_Screensaver.pdf](https://theknotwork.com/wp-content/uploads/2022/06/Bloomers_Screensaver.pdf) <https://pure-brushlands-45546.herokuapp.com/chaber.pdf> <https://redmoonstar.com/2022/06/06/putty-key-generator-2-0-0-4-crack-serial-key-free/> <https://buzznewstime.com/registry-watch-crack-for-windows/> <https://fitenvitaalfriesland.nl/ozzy-osbourne-screensaver-license-key-full/>